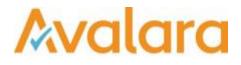

# VAT Reporting v17.7.3

# **Release Note**

Avalara may have patents, patent applications, trademarks, copyrights, or other intellectual property rights governing the subject matter in this document. Except as expressly provided in any written license agreement from Avalara, the furnishing of this document does not give you any license to these patents, patent applications, trademarks, copyrights, or other intellectual property. © 2015 Avalara, Inc. All rights reserved.

Avalara, AvaTax, AvaTax Calc, AvaTax Returns, AvaTax Certs, AvaTax Local, AvaLocal, AvaTax POS, AvaPOS, AvaRates, TrustFile, BPObridge, Laserbridge+, Sales Taxll, Sales TaxPC, SalestaxPC+, StatetaxII, and StatetaxPC are either registered trademarks or trademarks of Avalara, Inc. in the United States or other countries.

All other trademarks are property of their respective owners.

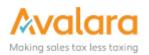

#### Overview

This release is a patch to our latest maintenance release of VAT Reporting; it includes a critical bug fix for SII users. The bug was introduced in 17.7.2 and we have had to remove that version from the release portal, however 17.7.3 includes all of 17.7.2 in addition to the fix.

# 17.7.3 Change Log

| Ref     | Description                                                                                                    |
|---------|----------------------------------------------------------------------------------------------------|
|         | SII - In the 17.7.2 version of VAT Reporting we updated the unique key logic which identified whether an Event in VAT Reporting should result in an update in SII. As part of that updated logic we needed to update the previous records in the RealTimeES database table, to confirm to the new key pattern; however, there was an error in this update of the historical keys. This meant that new invoices processed on 17.7.2 were working correctly, but old invoices would be re-sent to Spain, when they shouldn't be. |
| VR-2816 | The issue had low impact as Spain correctly Rejected these additional updates as they had already accepted the data; but when these rejections were handled by VAT Reporting, it would force the invoices out to Error and then they were stuck in a cycle where sending them back to the Inbox, would have them again sent to Spain, which would again Reject them.                                                                                                    |
|         | This version includes both the fix to the invoice key for pre-existing data, and it also includes a clean-up of the duplicate Events which are held internally in the RealTimeES table; which will stop the affected invoices being stuck in the re-send/reject cycle.                                                                                                    |

| Ref     | Description                                                                                                    |
|---------|----------------------------------------------------------------------------------------------------|
| VR-2764 | Sabrix - tax code calculation improvements.                                                                                                    |
| VR-2757 | <ul> <li>SII - We found a problem where invoice events had been incorrectly marked to Ignore. This has now been corrected and redelivering invoices to VAT Reporting will re-check if the event should be sent to SII.</li> <li><i>Note:</i> The ignore status is <b>valid</b> when an event in VAT Reporting doesn't require an update to SII; for example if redeliver an invoice and the SII reporting doesn't change, that event will be marked as Ignore.</li> </ul> |
| VR-2756 | SAP - Some customers have a version of the Extractor which no longer puts the partner VRN in the CountryVATNumberUsedByCustomer and CountryVATNumberUsedBySupplier fields, in this case the field now contains the country only. If the VATNumberCountry was also missing (prior to this release) then the VAT Number is not correctly stored.<br>In this version we have handled this scenario in the ReportingCheck.                                                    |
| VR-2738 | SII - We have updated the internal logic which determines whether an invoice being redelivered matches an invoice already submitted to SII. The we now include the ReporterId in the unique key and will use the SupplierInvoiceNumber as part of the key, when the setting is set to "Always use supplier invoice number".                                                                                                    |

# 17.7.2 Change Log

| VR-2699 | SII - It is now possible to set up a VAT code for out of scope transactions that is also <b>excluded for SII</b> reporting. To set up this code, first create a normal out of scope vat code (transaction ID 704 till 708). Next, remove the Flow Type under the Reporting Combinations details. |
|---------|----------------------------------------------------------------------------------------------------|
| VR-2620 | PL – VAT Return – PDF - added VAT-ZZ for VAT refund.                                                                                                    |

# **Upgrade Procedure**

This section provides details on how to update to the latest version. For the purposes of this documentation, we assume that you have an existing installation and you have the necessary access privilege to perform the upgrade.

#### Download

The latest version of VAT Reporting is available here:

#### https://release.vat.avalara.net/VATReporting.html

#### Database Back Up

Close all running VAT Reporting windows, and take a full backup of the SQL Database. This can be done in the **SQL Server Management Studio**, from the database right-click menu **Tasks** > **Back Up**.

#### Stop Inbox Monitor & SII Processor Scheduled Task

Before installing the update of VAT Reporting stop the Inbox Monitoring Service and check there are no RCCL.exe processes still running, and stop the Windows Scheduled Task if you are using SII.

#### Install

Run the installer exe, once it completes open VAT Reporting and wait while it automatically handles any database upgrade.

#### Start Inbox Monitor

Start the Windows service, and then in VAT Reporting use the File > Send test file... and confirm the inbox is up and processing.

# Start SII Processor Scheduled Task

Re-enable the Windows Scheduled Task (if you are using SII).

# VAT Reporting is now ready for use!

# **Need Help?**

If you need technical assistance, please contact Customer Support via the on line submission form: <u>http://www.avalara.com/europe/support/</u> For any other issues, please contact your Customer Account Manager, Michelle Bequette. You may schedule an account review with her here <a href="http://meetme.so/MichelleBequette">http://meetme.so/MichelleBequette</a>